## **openIDL - Data Models**

This section contains data models, data dictionaries, and related artifacts.

## **Overview**

OpenIDL is a decentralized network. All Participants on the network will have a Harmonized Data Store (HDS). The harmonized data store will be powered via [postgres](https://en.wikipedia.org/wiki/PostgreSQL). While openIDL will allow multiple applications to exist the initial application being developed is focused on Regulatory Reporting. The data models described below are utilized by the Regulatory Reporting Application.

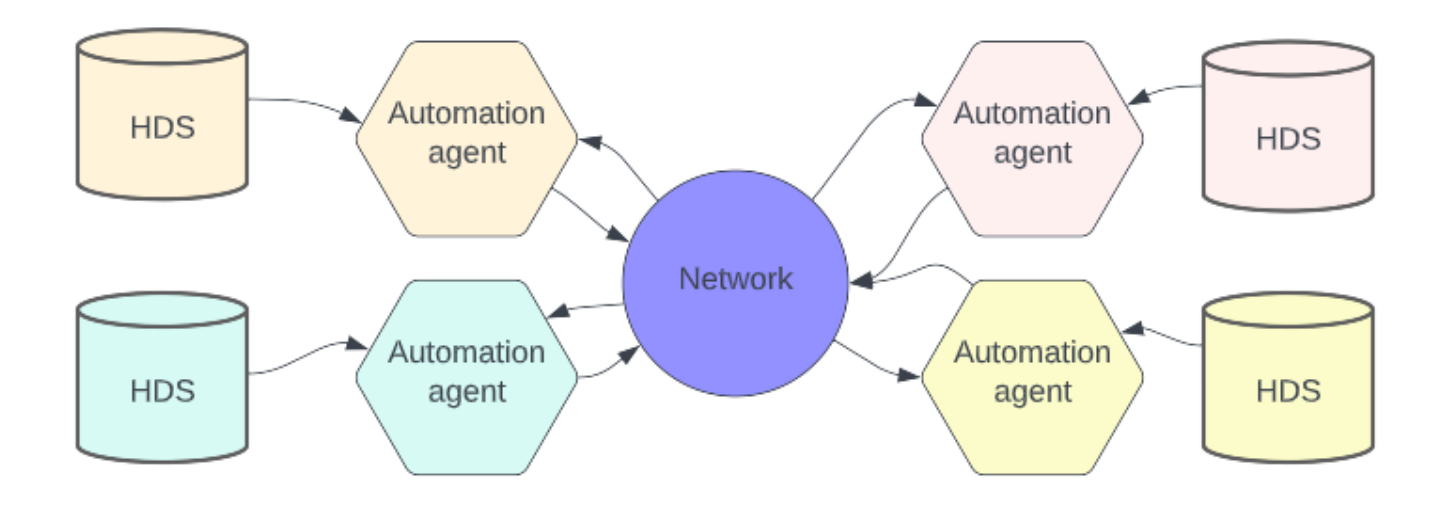

## Regulatory Reporting Application (RRA)

## [RRA SQL GIT](https://github.com/openidl-org/openidl-main/tree/awg/openidl-hds/sql)

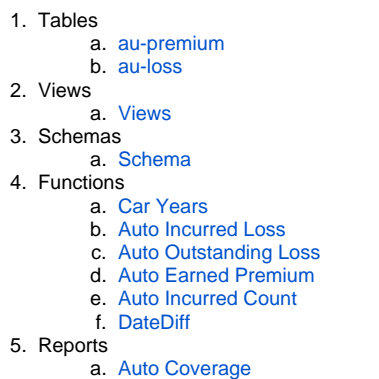

The RRA will facilitate regulatory reporting operations for carriers, regulators, stat agents. Personal Auto Insurance will be the first line integrated; followed by Home Owners. All Lines will be loaded via stat records based on the open sourced and approved AAIS Stat plans. For each line there will one [premium](https://github.com/openidl-org/openidl-main/blob/awg/openidl-hds/sql/au_premium.sql) and one [loss](https://github.com/openidl-org/openidl-main/blob/awg/openidl-hds/sql/au_loss.sql) table. The tables are denormalized. The tables exist in the 'openidl\_base' [schema](https://github.com/openidl-org/openidl-main/blob/awg/openidl-hds/sql/schema.sql). 'openidl\_base' is managed by DBA team and locked down. No end users have write access to 'openidl\_base'. End Users will have Create, Read, Update, Delete (CRUD) powers on 'openidl\_ep' (ep=earned premium abv) schema.

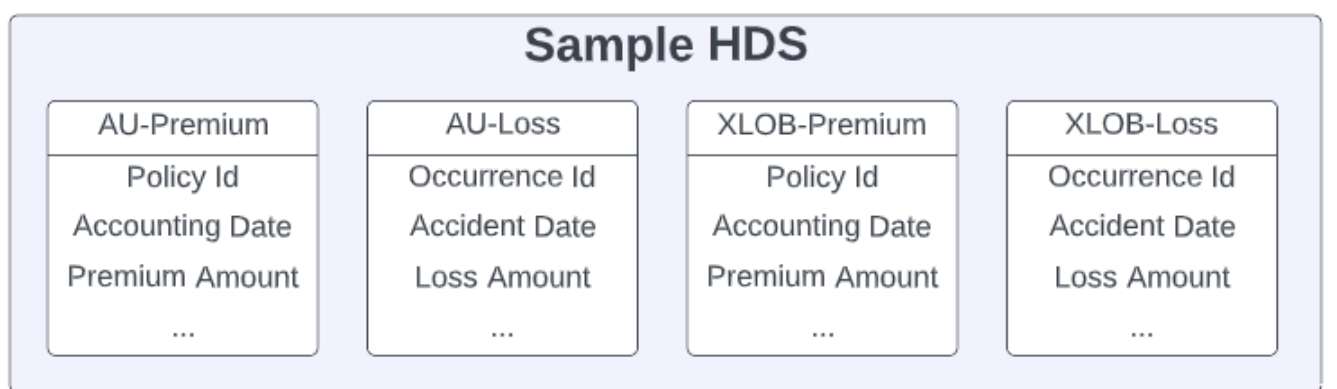